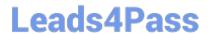

# JN0-690<sup>Q&As</sup>

Junos Troubleshooting

## Pass Juniper JN0-690 Exam with 100% Guarantee

Free Download Real Questions & Answers PDF and VCE file from:

https://www.leads4pass.com/jn0-690.html

100% Passing Guarantee 100% Money Back Assurance

Following Questions and Answers are all new published by Juniper
Official Exam Center

- Instant Download After Purchase
- 100% Money Back Guarantee
- 365 Days Free Update
- 800,000+ Satisfied Customers

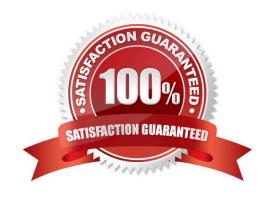

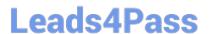

#### **QUESTION 1**

Which two statements are true regarding BGP path MTU discovery? (Choose two.)

- A. BGP path MTU discovery provides the most efficient use of link bandwidth.
- B. BGP path MTU discovery alleviates fragmentation problems.
- C. BGP path MTU discovery must be configured on every router along the path.
- D. BGP path MTU discovery can be enabled only for IBGP sessions.

Correct Answer: AB

#### **QUESTION 2**

A client has reported that they cannot establish an FTP connection to your Junos device. Which command would you use to diagnose the problem?

- A. show interfaces terse
- B. monitor interface traffic
- C. monitor traffic interface
- D. show interfaces extensive

Correct Answer: C

#### **QUESTION 3**

Click the Exhibit button.

-- Exhibit -user@router> show chassis environment

Class Item Status Measurement Power Power Supply A OK Power Supply B Absent Temp FPC 0 OK 28 degrees C / 82 degrees F FPC 1 OK 27 degrees C / 80 degrees F Power Supply A OK 22 degrees C / 71 degrees F Power Supply B Absent SSB 0 OK 30 degrees C / 86 degrees F Backplane OK 22 degrees C / 71 degrees F Routing Engine 0 OK 26 degrees C / 78 degrees F Routing Engine 1 Testing Fans Rear Fan OK Spinning at normal speed Front Upper Fan OK Spinning at normal speed Front Middle Fan OK Spinning at normal speed Front Bottom Fan OK Spinning at normal speed Misc Craft Interface OK -- Exhibit -

Referring to the exhibit, which two statements are true about the chassis? (Choose two.)

- A. Power Supply B is not installed in the system.
- B. Power Supply B is installed in the system but has failed.
- C. Routing Engine 1 has failed.
- D. Routing Engine 1 is installed in the system but is still initializing.

https://www.leads4pass.com/jn0-690.html 2024 Latest leads4pass JN0-690 PDF and VCE dumps Download

Correct Answer: AD

#### **QUESTION 4**

Which route would a packet destined to 192.168.14. take?

- A. 192.168.14.0/24 \*[BGP/100]
- B. 192.168.14.0/24 \*[BGP/70]
- C. 192.168.14.0/24 \*[BGP/200]
- D. 192.168.64.0/21 \*[Direct/0]

Correct Answer: B

#### **QUESTION 5**

Click the Exhibit button.

-- Exhibit

user@router> show configuration system services | display inheritance ssh; telnet; -- Exhibit -

Referring to the exhibit, which two statements are true? (Choose two.)

- A. Inbound FTP connections to the router would not work.
- B. Outbound FTP connections initiated from the router would not work.
- C. Inbound FTP connections to the router would work.
- D. Outbound FTP connections initiated from the router would work.

Correct Answer: AD

#### **QUESTION 6**

What is the name of the routing protocol process on a Junos OS device?

- A. chassisd
- B. snmpd
- C. rpd
- D. cosd

Correct Answer: C

The Routing Process Deamon (RPD) handle Routing. COSD handle Class of service.

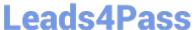

#### **QUESTION 7**

Which three statements are true about performing an ISSU on a Junos device? (Choose three.)

- A. Every PFE on each FPC downloads the new software from the backup RE.
- B. ksyncd synchronizes the kernel on the backup RE with the master RE.
- C. The backup RE verifies disk space on both REs, unsupported configurations, and unsupported PICs.
- D. The master RE verifies disk space on both REs, unsupported configurations, and unsupported PICs.
- E. Any unsupported PICs will cause the ISSU process to fail with "Error: incompatible hardware detected."

Correct Answer: ABD

#### **QUESTION 8**

Which command would be helpful in determining the time at which the protocols started?

- A. show route
- B. show chassis hardware
- C. show configuration
- D. show system uptime

Correct Answer: D

#### **QUESTION 9**

A technician has reported an alarm on your device running the Junos OS. You suspect it is due to the temperature in the rack. Which two commands will confirm your suspicion? (Choose two.)

- A. show chassis alarms
- B. show chassis firmware
- C. show chassis hardware
- D. show chassis environment

Correct Answer: AD

#### **QUESTION 10**

Which command is useful in testing the correct operation of an SNMP configuration toward an NMS?

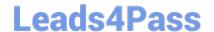

#### https://www.leads4pass.com/jn0-690.html

2024 Latest leads4pass JN0-690 PDF and VCE dumps Download

- A. show snmp rmon
- B. show snmp mib
- C. show snmp v3
- D. request snmp spoof-trap

Correct Answer: D

#### **QUESTION 11**

Click the Exhibit button.

-- Exhibit -May 20 22:27:04.010297 OSPF rcvd Hello 192.168.0.2 -> 224.0.0.5 (ge-1/1/2.0 IFL 343 area 0.0.0.0) May 20 22:27:04.010320 Version 2, length 44, ID 10.10.10.1, area 0.0.0.1 May 20 22:27:04.010342 checksum 0x166d, authtype 0 May 20 22:27:04.010365 mask 255.255.255.255.255, hello\_ivl 10, opts 0x12, prio 128 May 20 22:27:04.010387 dead\_ivl 40, DR 192.168.0.2, BDR 0.0.0.0 May 20 22:27:07.891698 OSPF periodic xmit from 192.168.0.1 to 224.0.0.5 (IFL 2684276180 area 0.0.0.0) May 20 22:27:12.749988 OSPF packet ignored: area mismatch (0.0.0.1) from 192.168.0.2 on intf ge- 1/1/2.0 area 0.0.0.0 May 20 22:27:12.750071 OSPF rcvd Hello 192.168.0.2 -> 224.0.0.5 (ge-1/1/2.0 IFL 343 area 0.0.0.0) May 20 22:27:12.750095 Version 2, length 44, ID 10.10.10.1, area 0.0.0.1 May 20 22:27:12.750116 checksum 0x166d, authtype 0 May 20 22:27:12.750139 mask 255.255.255.255, hello\_ivl 10, opts 0x12, prio 128 May 20 22:27:12.750161 dead\_ivl 40, DR 192.168.0.2, BDR 0.0.0.0 May 20 22:27:14.393182 OSPF rcvd Hello 192.168.0.2 -> 224.0.0.5 (ge-1/1/2.0 IFL 343 area 0.0.0.0) May 20 22:27:14.393262 Version 2, length 44, ID 10.10.10.1, area 0.0.0.0 May 20 22:27:14.393284 checksum 0x0, authtype 0 May 20 22:27:14.393307 mask 255.255.255.255, hello\_ivl 50, opts 0x12, prio 128 May 20 22:27:14.393368 dead\_ivl 200, DR 0.0.0.0, BDR 0.0.0.0 May 20 22:27:14.393399 OSPF packet ignored: our router ID received from 192.168.0.2 on intf ge- 1/1/2.0 area 0.0.0.0 -- Exhibit -

Referring to the exhibit, which two OSPF adjacency problems are present? (Choose two.)

- A. hello interval mismatch
- B. duplicate router ID
- C. area type mismatch
- D. area number mismatch

Correct Answer: BD

#### **QUESTION 12**

Which two tools will help determine the path of a routing loop? (Choose two.)

- A. traceroute
- B. traceoptions
- C. routing table data
- D. SNMP

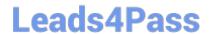

### https://www.leads4pass.com/jn0-690.html

2024 Latest leads4pass JN0-690 PDF and VCE dumps Download

| _       | _        |            |
|---------|----------|------------|
| Corroct | Answer:  | $\Delta C$ |
| COLLECT | ALISWEL. | $\neg$     |

#### **QUESTION 13**

Which command would be used to clear stuck user sessions?

- A. request system reboot
- B. request system logout
- C. request chassis routing-engine master switch
- D. request routing-engine login other-routing-engine

Correct Answer: B

#### **QUESTION 14**

You want to reset all the PFE components with graceful Routing Engine switchover (GRES) disabled on the system. Which command should you use?

- A. restart chassis-control soft
- B. restart chassis-control immediately
- C. restart chassis-control
- D. restart routing

Correct Answer: C

#### **QUESTION 15**

Which operational CLI command would you use to display information about the system and software processes?

- A. show system
- B. show chassis
- C. show route
- D. show cli

Correct Answer: A

Show route will only show you routing, show system will show you software related information:

>show system? Possible completions: alarms Show system alarm status audit Show file system MD5 hash and permissions auto-snapshot Show auto-snapshot status when system booted from alternate slice autoinstallation Show autoinstallation information autorecovery Show autorecovery information boot-messages Show boot time messages buffers Show buffer statistics certificate Show installed X509 certificates commit Show pending commit requests (if any)

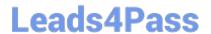

### https://www.leads4pass.com/jn0-690.html

2024 Latest leads4pass JN0-690 PDF and VCE dumps Download

and commit history configuration Show configuration information connections Show system connection activity coredumps Show system core files directory-usage Show local directory information download Show status of downloads firmware Show all firmware version information health Show online diagnostic status license Show feature licenses information login Show system login state memory Show system memory usage processes Show system process table queues Show queue statistics reboot Show any pending halt or reboot requests resource-cleanup Show resource cleanup information rollback Show rolled back configuration services Show service applications information snapshot Show snapshot information software Show loaded JUNOS extensions statistics Show statistics for protocol storage Show local storage data threads Show system threads table uptime Show time since system and processes started users Show users who are currently logged in virtual-memory Show kernel dynamic memory usage

Latest JN0-690 Dumps

JN0-690 VCE Dumps

JN0-690 Practice Test